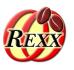

## ooRexx and Character Sets (Dealing with UTF-8)

### **Available Options for Dealing Correctly with Character Sets**

The 2024 International Rexx Symposium Brisbane, Queensland, Australia March 3<sup>rd</sup> – March 6<sup>th</sup> 2024

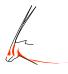

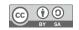

## 7-Bit Codepage: ASCII

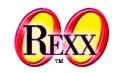

- Codepage: encoding of characters in a specific manner
- **ASCII** codepage (cf. https://en.wikipedia.org/wiki/ASCII)
  - "American Standard Code for Information Interchange"
  - **7-Bit** code allows for *128* different codepoints (2\*\*7)
    - Numbered from "0" through "127" (decimal) or "00" through "7F" (hexadecimal)
    - First 32 characters (decimal "0" through "31", hexadecimal "00" through "1F") and last character (decimal "127", hexadecimal "7F") defined for "control characters", also dubbed "non-printable characters"
      - e.g. for telex machines and typewriters like "bell" (decimal "7", hexadecimal "07"), "carriage return" (decimal "13", hexadecimal "0D"), "line feed" (decimal "10", hexadecimal "0A"), "horizontal tabulator" (decimal "09", hexadecimal "09"), ...
    - All other codepoints are for "printable characters" including space
  - American English standard, hence no non-English characters!

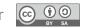

## 8-Bit Codepages: DOS and Windows

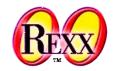

- 8-bit (2\*\*8) doubles available codepoints from 128 to 256!
  - A computer *byte* consists of 8 *bits*, hence able to represent an 8-bit character
  - The additional 128 codepoints can be used for assigning codepoints to e.g. German characters, box/drawing characters, Greek characters and more ...
    - However, worldwide there are many, many more characters than codepoints available!
  - Computer companies like IBM or Microsoft defined various 8-bit codepages
    - The first 128 codepoints may be defined to be the ASCII encoding
    - The second 128 codepoints got used for characters for spefic regions, e.g.
      - DOS Codepage **437**: ASCII plus Western European characters and special characters
        - Cf. https://en.wikipedia.org/wiki/Code\_page\_437
      - DOS Codepage **850**: ASCII plus Western European characters and special characters
        - Cf. https://en.wikipedia.org/wiki/Code\_page\_850
      - Windows Codepage **1252**: ASCII plus Western European characters and special characters
        - Cf. https://en.wikipedia.org/wiki/Windows-1252

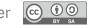

# 8-Bit Codepages: Encoding Problems, 1

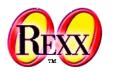

- Some characters may not be available at all in a certain codepage
- The same characters may be placed at different codepoints in different codepages
  - Example: encoding the lowercase German umlaut "ü"
    - DOS Codepage 437/850: codepoint "129" (decimal), hexadecimal "81"
    - Windows Codepage 1252: codepoint "252" (decimal), hexadecimal "FC"
    - Text with German umlauts encoded in one codepage may not display the expected German umlaut characters in a different codepage!
  - In general all characters in the upper 128 codepoints of an 8-bit codepage can only be displayed (processed) correctly if using the same codepage

# 8-Bit Codepages: Encoding Problems, 2

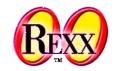

```
say "umlaut-u in 437/850 codepage has codepoint 129 (81 hex):"

do cp over 437, 850, 1252
   address system "chcp" cp
   say "Codepage" cp":" "hex 81:" 81~x2c "decimal: 129:" 129~d2c
end
say

say "umlaut-u in 1252 codepage has codepoint 252 (FC hex):"

do cp over 437, 850, 1252
   address system "chcp" cp
   say "Codepage" cp":" "hex FC:" FC~x2c "decimal: 252:" 252~d2c
end
```

#### Output (Windows):

```
umlaut-u in 437/850 codepage has codepoint 129 (81 hex):
Active code page: 437
Codepage 437: hex 81: ü decimal: 129: ü
Active code page: 850
Codepage 850: hex 81: ü decimal: 129: ü
Active code page: 1252
Codepage 1252: hex 81: decimal: 129:

umlaut-u in 1252 codepage has codepoint 252 (FC hex):
Active code page: 437
Codepage 437: hex FC: n decimal: 252: n
Active code page: 850
Codepage 850: hex FC: decimal: 252: decimal: 252: decima
```

## Microsoft Word and Cp1252

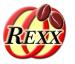

- In the Western world MS Word seems to encode in codepage **1252**
- All text to be read from and written to MS Word: codepage 1252!
- If input text got encoded for a different codepage, one *must* convert the text from that codepage to **1252**
- Use the public routine bsf.iconv(text,fromCodepage,toCodepage) from BSF.CLS to *reliably* convert from one codepage to another
  - E.g. if text was encoded in codepage 850 then invoke it as text1252=bsf.iconv(text, "cp850", "cp1252")
  - If converting from/to UTF-8 (unicode) use "utf-8" as codepage argument

## **Example: Microsoft Word and bsf.iconv()**

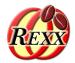

```
word = .OLEObject~New("word.Application")
word~Visible = .true
                                    -- make word visible
textEncoding=document~textEncoding
say "word's text encoding:" textEncoding
                                      word's text encoding: 1252
Selection = word~selection
text1 = "The German umlauts: ÄäÖöÜü and the sharp-s: ß." -- cp1252
selection~~typeText("a) text1 (cp1252):" text1)~~typeParagraph
text2 = "The German umlauts: Ž<sub>"</sub>™"š<sub>□</sub> and the sharp-s: á." -- cp850
selection~typeText("b) text2 (cp850):" text2)~typeParagraph
text3=bsf.iconv(text2, "cp850", "cp1252") -- convert text from 850 to 1252
selection~~typeText("c) text3 (cp1252, converted from cp850):" text3)~~typeParagraph
word~quit
::requires "BSF.CLS" -- get ooRexx-Java bridge
```

```
a)·text1·(cp1252):·The·German·umlauts:·ÄäÖöÜü·and·the·sharp-s:·ß.¶

b)·text2·(cp850):·The·German·umlauts:·Ž"™″š⊡·and·the·sharp-s:·á.¶

c)·text3·(cp1252,·converted·from·cp850):·The·German·umlauts:·ÄäÖöÜü·and·the·sharp-s:·ß.¶
```

## **BSF.Clipboard Class from BSF.CLS**

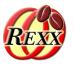

- Makes it easy to copy images and strings to the system clipboard
- Makes it easy to paste images and strings from the system clipboard
- Option to explicitly state the codepage to use for strings
  - setString(string [, encodedInCodepage])
    - Allows to indicate the codepage that was used for the string
    - The clipboard will get the string in Unicode
  - getString([encodeWithCodepage])
    - Allows to indicate the codepage that should be used to encode the returned string
- Other useful methods of the BSF.Clipboard class:
  - isEmpty (returns .true or .false), clear (empties the system clipboard),
     getDataFlavours (returns an array of Java DataFlavor objects indicating the types),
     setImage(image) and getImage (returns a java.awt.Image)

# **Example: Microsoft Word and Bsf.Clipboard**

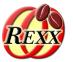

```
word = .OLEObject~New("word.Application")
word~Visible = .true
                                       -- make word visible
document = word~documents~add
                                     -- add new document
textEncoding=document~textEncoding
                                           word's text encoding: 1252
say "word's text encoding:" textEncoding
Selection = word~selection
text1 = "The German umlauts: ÄäÖöÜü and the sharp-s: ዪ." -- cp1252
.bsf.clipBoard~setString("a) text1 (cp1252):" text1, "CP1252")
selection~~paste~~typeParagraph
text2 = "The German umlauts: Ž<sub>"</sub>™"ši and the sharp-s: á." -- cp850
.bsf.clipBoard~setString("b) text2 (cp850):" text2, "cp850")
selection~~paste~~typeParagraph
       -- UTF-8 encoded emoticons: | smiley: | frownie:
text3= "Unicode UTF-8 characters:" "e2 98 bg"x "e2 98 b9"x -- UTF-8
.bsf.clipBoard~setString("c) text3 (UTF-8): text3, "UTF-8")
selection~~paste~~typeParagraph
                                   1 . 2 . 1 . 1 . 1 . 2 . 1 . 3 . 1 . 4 . 1 . 5 . 1 . 6 . 1 . 7 . 1 . 8 . 1 . 9 . 1 . 10 . 1 . 11 . 1
word~quit
                                                a)·text1·(cp1252):·The·German·umlauts:·ÄäÖöÜü·and·the·sharp-s:·ß.¶
::requires "BSF.CLS" -- get oo
                                                b)·text2·(cp850):·The·German·umlauts:·ÄäÖöÜü·and·the·sharp-s:·ß.¶
                                                c)·text3·(UTF-8):·Unicode·UTF-8·characters:·②·②¶
```

## The WindowsClipboard Class

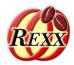

- ooRexx for Windows comes with a set of Windows specific classes
  - Please study the documentation in the book winextensions.pdf
- ooRexx 5.1.0beta (of release quality) enhances the WindowsClipboard class to better support character set translations in its copy and paste methods
  - Using as the codepage UNICODE expects UTF-16 encodings and will copy or paste the text as is
  - To be able to use the WindowsClipboard class one needs to define a requires directive like

### ::requires winSystm.cls

Download link for ooRexx 5.1.0beta (as of 2024-03-03)
 https://sourceforge.net/projects/oorexx/files/oorexx-docs/5.1.0beta/

## **Further Information ...**

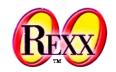

- Overview and description of the many existing 8-bit codepages
  - Cf. https://en.wikipedia.org/wiki/Code\_page

### Unicode

- Multibyte encodings (between one and four bytes per character!)
  - UTF-7, UTF-8, UTF-16, UTF-16LE, UTF-16BE, UTF-32, UTF-32LE, UTF-32BE
- Can represent all characters of any living and dead language in the world!
- Homepage of the Unicode organisation developing the standard
  - https://home.unicode.org/
  - Another overview: https://en.wikipedia.org/wiki/Unicode